' {\$STAMP BS2} ' Directives Stamp '' Directives Pbasic Novembre 2011 '' But du programme: Après deux décomptes de 5 à 0, le robot parcourt un carré de 20cm. Le robot est équipé de capteurs Infra-rouges pour d'éventuels obstacles. ' Un piezzo émettra un son lorque les capteurs détecteront un obstacle. ' Un bouton poussoir a été placé pour mettre fin au programme. Nom du programme: EAC4MCr7segment ' $----$  [ Informations ]  $----$  --- Afficheur à 7 segments --- ' Segment a = 7, branché sur la sortie du µc 11 ' Segment b = 6, branché sur la sortie du µc 10 Segment  $c = 4$ , branché sur la sortie du  $\mu c$  9 ' Segment d = 2, branché sur la sortie du µc 8 ' Segment e = 1, branché sur la sortie du µc 7 Segment f = 9, branché sur la sortie du µc 6 ' Segment g =10, branché sur la sortie du µc 5 ' $---$  LDR  $-$  Oeil droit connecté sur IN4 ' Oeil gauche connecté sur IN1 ' --- Reset--- Un bouton a été placé sur la IN 0. Si le bouton est pressé, le robot et son appareillage se stoppent. ' Piezzo branché sur IN3 ' ----- [ Déclaration des variables ] ----- I VAR Byte ' I = variable en byte, place reservée dans la mémoire ' ----- [ Programme ] ---- Debut1:<br>DEBUG "Début du programme", CR  $'$  Affiche un message à l'écran, retour à la ligne DEBUG "Affichage à 7 segments - Parcours 20cm", CLS, 'Affiche un message à l'écran, effacage de l'écran "Etat du bouton poussoir" ,CR ' Affiche un message à l'écran, retour à la ligne DEBUG BIN1 IN0 ' Affiche l'état du bouton poussoir en binaire ( 0 ou 1) IF  $($  INO = 0) THEN GOSUB Debut1 ' Effectue un reset complet du programme ENDIF ' Fin de L'IF IF ( IN0 = 1) THEN ' Si IN0=0 ( BP non déclenché), alors FOR I = 1 TO 2 ' Crée une boucle, qui se répetera deux fois GOSUB A50 ' Fais appel à la macro A50 GOSUB A\_T ' Fais appel à la macro A\_T NEXT ' Retour au "FOR" en ajoutant 1 à la valeur ' Fin de l'IF IF  $($  INO = 1) THEN FOR I = 1 TO 4  $\cdot$  Crée une boucle, qui se répetera quatre fois GOSUB M\_GD  $'$ , Appel à la macro M\_GD<br>NEXT : Retour au "FOR" en ajo Retour au "FOR" en ajoutant 1 à la valeur ENDIF IF ( IN4 = 0) THEN <br>
FREQOUT 3, 500, 5500  $\cdot$  Une fréquence de 5500 Hz est émise pendant 500 mill ' Une fréquence de 5500 Hz est émise pendant 500 millisecondes sur la

borne 3<br>GOSUB M OD GOSUB M\_OD ' Appel à la macro M\_OD ' Pause de 10 millisecondes ELSEIF (IN1 =0) THEN ' Si IN1=0 (oeil gauche détectant de l'ombre), alors<br>FREQOUT 3, 500, 5500 ' Une fréquence de 5500 Hz est émise pendant 500 mill ' Une fréquence de 5500 Hz est émise pendant 500 millisecondes sur la borne 3<br>GOSUB M\_OG GOSUB M\_OG ' Appel à la macro M\_OG PAUSE 10 <sup>'</sup> Pause de 10 millisecondes ENDIF ' Fin de l'IF DEBUG CLS DEBUG " Etat des capteurs infra-rouges", CR, ' Affiche un message à l'écran et retour à la ligne "Gauche Droite",CR, ' Affiche un message à l'écran et retour à la ligne ...... ......" 'Affiche un message à l'écran DO BEBUG CRSRXY, 0,3, Place PRICE PALL PRICE PRICE PRICE PRICE PRICE PRICE PRICE PRICE PRICE PRICE PRICE PRICE PRICE PRICE PRICE PRICE PRICE PRICE PRICE PRICE PRICE PRICE PRICE PRICE PRICE PRICE PRICE PRICE PRICE PRICE PRI DEBUG CRSRXY, 0,3, ' Place le curseur aux coordonnées x=0 et Y=3 de l'écran "P4= ", BIN1 IN4 ' Affiche la valeur en binaire de l'entée IN4 à l'écran DEBUG "P1= ", BIN1 IN1 ' Affiche la valeur en binaire de l'entée IN1 à l'écran PAUSE 50  $'$  Pause de 50 millisecondes LOOP ' Renvoi au "Do", boucle sans fin DEBUG CLS RETURN END  $\overline{\hspace{1cm}}$  Fin du programme ' ----- [ Macros ] ---- A50: DEBUG CR, "Affichage du chiffre 5" ' affichage du chiffre 5 à l'écran" HIGH 11 ' allume la LED en sortie 15 PAUSE 5<br>LOW 10 ' eteint la LED en sortie 14 PAUSE 5 HIGH 9 PAUSE 5 HIGH 8 PAUSE 5 LOW 7 PAUSE 5 HIGH 6 PAUSE 5 HIGH 5 PAUSE 750 DEBUG CR, "Affichage du chiffre 4" ' affichage du chiffre 4 à l'écran" LOW 11 PAUSE 5 HIGH 10 PAUSE 5 HIGH 9 PAUSE 5 LOW 8 PAUSE 5 LOW 7 PAUSE 5 HIGH 6 PAUSE 5 HIGH 5 PAUSE 750

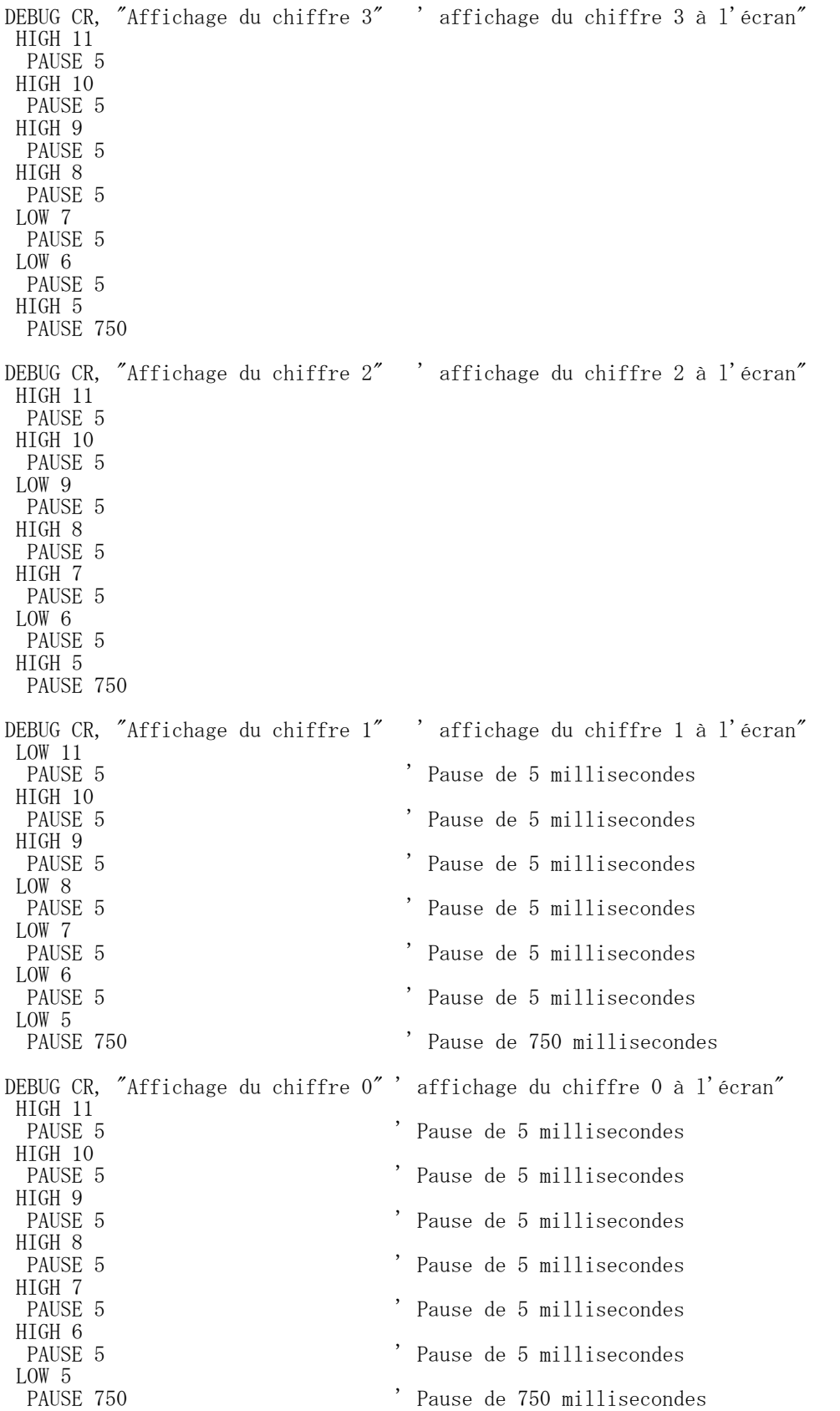

A\_T:<br>DEBUG CR, "Arrêt total" ' Arrêt complet. L'afficheur s'éteint, les servos se stoppent... LOW 11 ' Envoi d'un signal négatif à la borne 1, le segment s'éteint PAUSE 5  $\begin{array}{c} \text{PAUSE 5} \\ \text{Low 10} \end{array}$ , Pause de 5 millisecondes<br>
low 10  $\begin{array}{c} \text{PAUSE 5} \\ \text{Twoi d'un signal négat.} \end{array}$ LOW 10 ' Envoi d'un signal négatif à la borne 2, le segment s'éteint Pause de 5 millisecondes LOW 9 ' Envoi d'un signal négatif à la borne 3, le segment s'éteint PAUSE 5  $'$  Pause de 5 millisecondes LOW 8 ' Envoi d'un signal négatif à la borne 4, le segment s'éteint PAUSE 5  $'$  Pause de 5 millisecondes LOW 7 ' Envoi d'un signal négatif à la borne 5, le segment s'éteint PAUSE 5  $'$  Pause de 5 millisecondes LOW 6 ' Envoi d'un signal négatif à la borne 7, le segment s'éteint PAUSE 5  $'$  Pause de 5 millisecondes LOW 5 ' Envoi d'un signal négatif à la borne 6, le segment s'éteint PAUSE 5  $'$  Pause de 5 millisecondes RETURN M\_GD: ' Allumage des deux moteurs, le robot avance de 20 cm FOR I = 1 TO 30 ' crée une boucle qui se répetera 30 fois PULSOUT 12, 500 ' impulsion port-moteur 12, 500x 2µs, moteur gauche / Sens horlogique PAUSE 10  $'$  Pause 10 milisecondes PULSOUT 13, 1000 ' impulsion port moteur 13, 1000x 2µs, moteur droit / Sens anti horlogique PAUSE 10  $'$  Pause 10 milisecondes NEXT  $'$  renvoi la boucle le robot tourne à droite de 90° FOR I = 1 TO 15  $\cdot$  crée une boucle qui se répetera 15 fois (15 -> 90°) PULSOUT 12, 1000 ' impulsion port-moteur 12, 1000x 2µs, moteur gauche / Sens horlogique PAUSE 20  $'$  Pause 20 milisecondes PULSOUT 13, 1000 ' impulsion port moteur 13, 1000x 2µs, moteur droit / Sens horlogique PAUSE 20  $'$  Pause 20 milisecondes NEXT  $'$  renvoi la boucle RETURN ' retour de sous-programme, le programme reprends après le GOSUB M\_OD: ' Si la IR droite détecte un obstacle, le robot tournera ' de quelques degré à gauche FOR I = 1 TO 15 The Crée la boucle qui se répetera 15 fois PULSOUT 12,500 ' Envoi d'une impulsion de 500x 2µs à la borne 12 PAUSE 10  $'$  Pause de 10 millisecondes PULSOUT 13, 500 ' Envoi d'une impulsion de 500x 2µs à la borne 13 PAUSE 10  $'$  Pause de 10 millisecondes NEXT M\_OG: ' Si la IR gauche détecte un obstacle, le robot tournera 'de quelques degré à droite FOR I = 1 TO 15 The Crée une boucle qui se répetera 15 fois PULSOUT 12, 1000 ' Envoi d'une impulsion de 1000x 2µs à la borne 12 PAUSE 20  $'$  Pause 20 milisecondes<br>PULSOUT 13, 1000  $'$  Envoi d'une impulsion Envoi d'une impulsion de 1000 $x$  2µs à la borne 13 PAUSE 20 ' Pause 20 milisecondes NEXT ' Retour au " FOR" en ajoutant 1 à la valeur